## **股识吧 gupiaozhishiba.com**

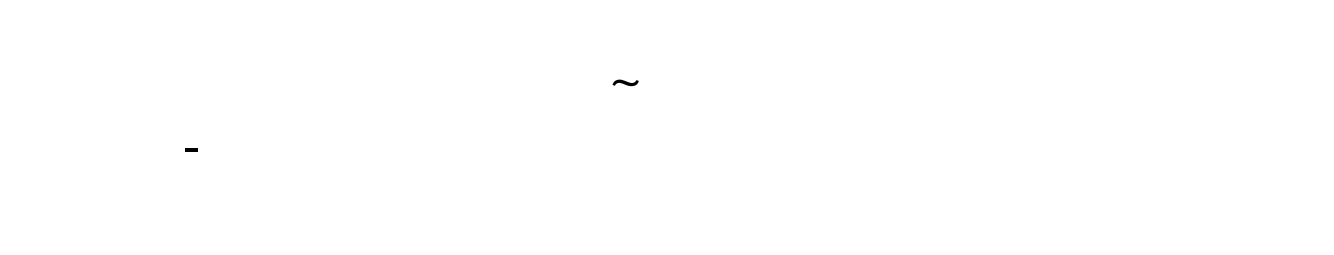

1.  $\blacksquare$  $2.$ 

-Download 3  $3 \sim$ 4. APK

## **97**

N97

## google

直接将cab文件拷入卡内,然后通过手机的资源管理器,选择这个文件,运行即可

**91** 91

**97** 

 $\alpha$ 

使用习惯也不一样 \*://blog.sina\*.cn/s/blog\_6041f6bf0100fhsz.html

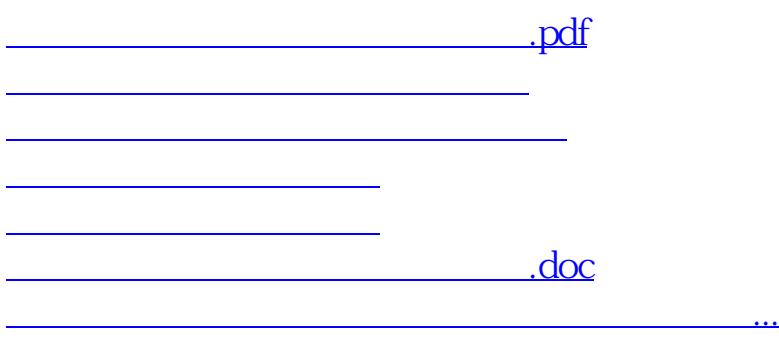

#!NwL!#

<u><https://www.gupiaozhishiba.com/author/31598266.html></u>